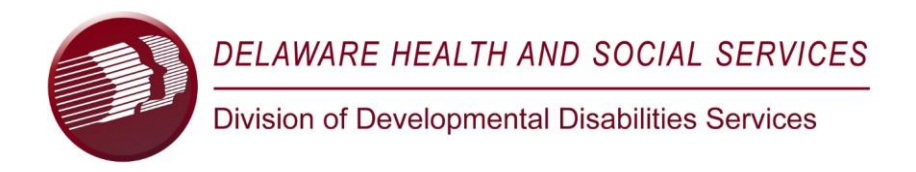

## Provider information form for the DDDS website

Please complete this form with any updates or changes to your information to be displayed on the DDDS web site. Submit this form to: **DDDS\_ProviderAuthCommittee@delaware.gov** with the subject line: **Provider Name\_Website update, Ex: ABC Provider\_Website update.** 

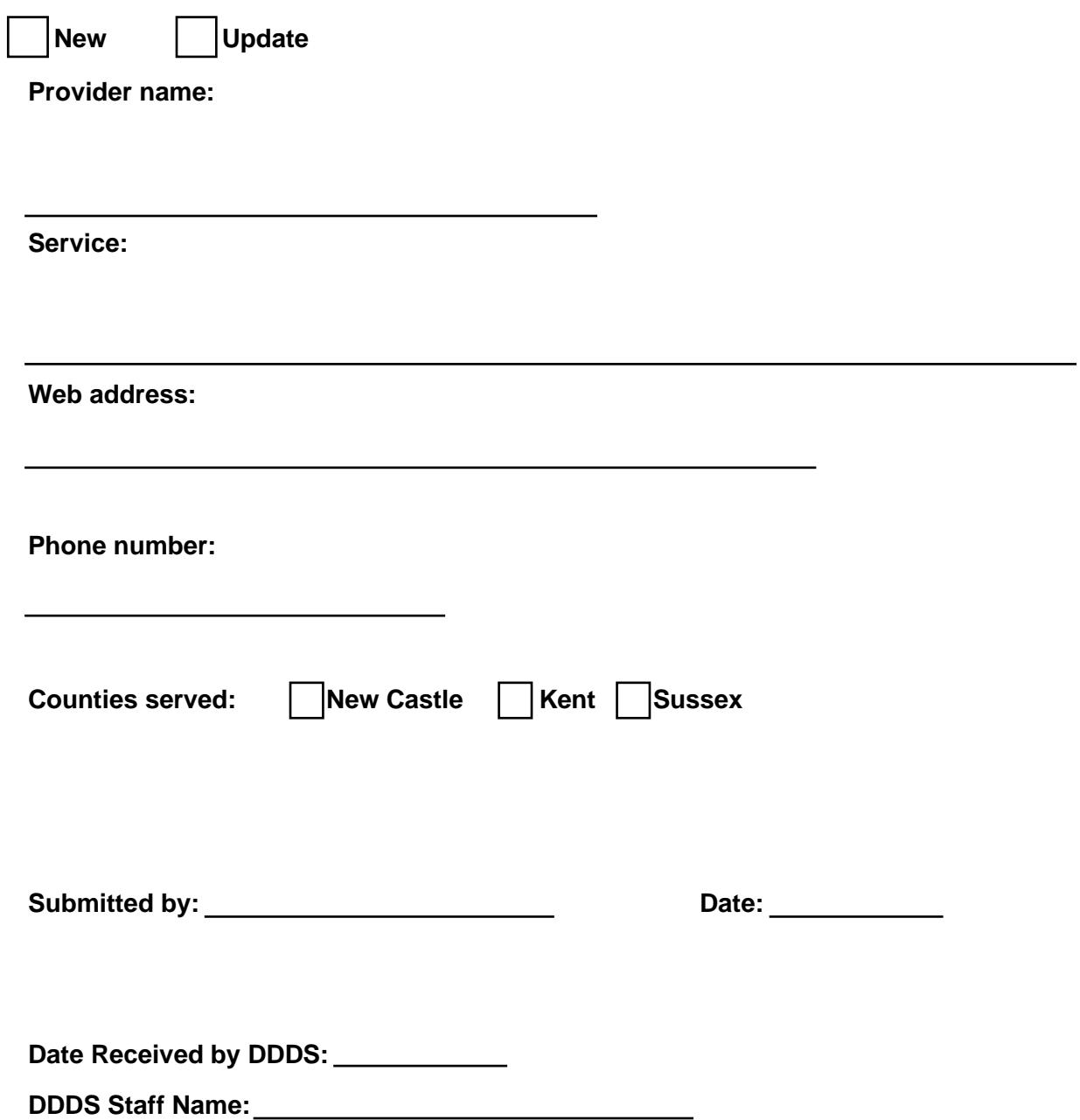